## SAP ABAP table VC\_INV\_ITYPEDOCT {Generated Table for View VC\_INV\_ITYPEDOCT}

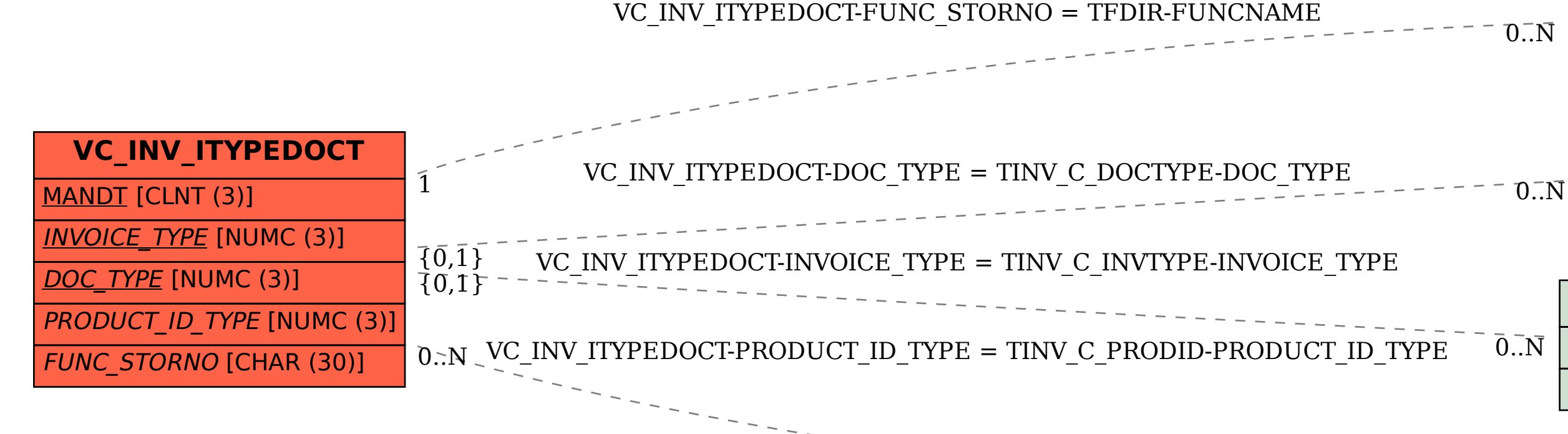

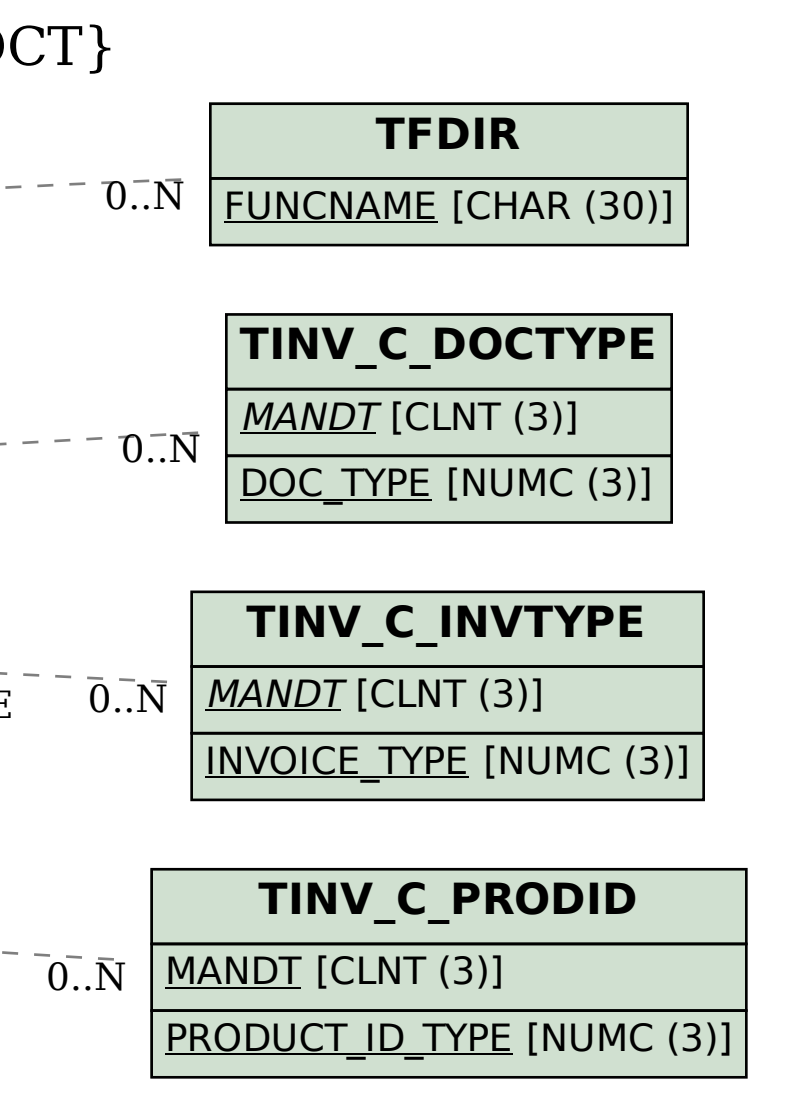